- 1. Try http://www.tcpipguide.com/ (previously, recommended the 3Com Technical Library, but it appears to me that this site is at least accessible)
- 2. USAH: Chapter 13 (TCP/IP), Chapter 14 (Routing) and Chapter 20 (Network Management and Debugging)
- 3. For an interesting bit of historical interest, take a look at RFC 681 at http://www.faqs.org/rfcs/rfc681.html –

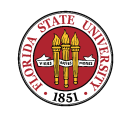

### such a proposal if acted on might have kept sockets and ports in Unix filename space from 1975.

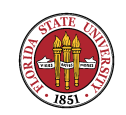

- 4. Many protocols can co-exist:
	- (a) ISO/OSI Deprecated : 7 layer approach. GOSIP (Government Open Systems Interconnection Profile) was a flop (http://www.itl.nist.gov/fipspubs/fip146-2.htm); here's the official announcement from 1995 repealing the 1990 FIPS146-1 procurement requirement:

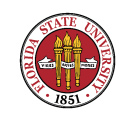

### What does "deprecate" mean?!

From the Wikipedia (http://www.wikipedia.org/wiki/Dep Deprecation

In computer software standards and documentation, deprecation is the gradual phasing-out of a software or programming language feature.

A feature or method marked as deprecated is one which is considered obsolete, and whose use is discouraged.

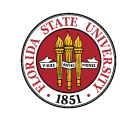

FIPS 146-1 adopted the Government Open Systems Interconnection Profile (GOSIP) which defines a common set of Open Systems Interconnection (OSI) protocols that enable systems developed by different vendors to interoperate and the users of different applications on those systems to exchange information. This change modifies FIPS 146-1 by removing the requirement that Federal agencies specify GOSIP protocols when they acquire networking products and services and communications systems and services.

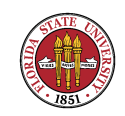

5. Visualizing packets - a tool to capture and display packets is very informative and instructional. Such a tool is tshark (previously known as tethereal)

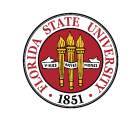

6. As a system administrator, one of your strongest debugging tools is **tethereal**. This allows you to actually see at a low level exact packet information.

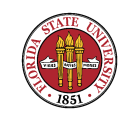

- 1. 4 layer approach
- 2. Some layers can be viewed as combinations of multiple ISO/OSI layers

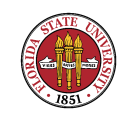

- 3. The four protocol that system administrators interact with
	- (a) ARP Address Resolution Protocol
	- (b) ICMP Internet Control Message Protocol

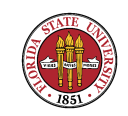

### (c) UDP – User Datagram Protocol (d) TCP – Transmission Control Protocol

### 4. Two main transport layer protocols are TCP and UDP

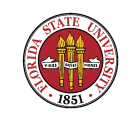

- 5. Physical network types
	- (a) Ethernet (http://www.ieee802.org/3)
	- (b) 802.11 wireless (http://www.ieee802.org/11)

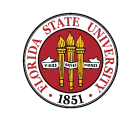

- (c)  $ATM$  (http://www.ietf.org/rfc/rfc1932.txt) still exists, but is no longer really interesting to system administrators)
- (d) Even IP over SCSI! (http://www.ietf.org/rfc/rfc2143.txt – experimental RFC)

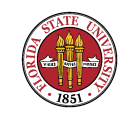

# Ethernet is old, but still the most important version

- [OBSOLETE] Thicknet (10Base5)
- [OBSOLETE] Thinnet (10Base2)
- ☞ Twisted Pair (10BaseT/100BaseT/1000BaseT)

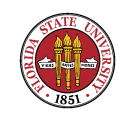

# Ethernet is old, but still the most important version

☞ Ethernet addresses - unique 48-bit (6 byte) MAC (Media Access Control) values examples: 00:0b:db:3f:66:27, 00:30:48:2a:29:fd (if you are doing NAT, these are the addresses that are "spoofed" by a router if your IP is locked to a particular MAC. "Spoof" means in this case that it is using that MAC address although it is not the one assigned to that port at the

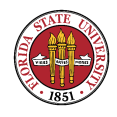

Summer 2008

### factory.)

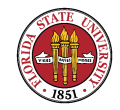

# Ethernet is old, but still the most important version

☞ Ethernet address ranges are controlled at a manufacturer level; you can generally identify a manufacturer from the Ethernet number it is using; the current list is at http://standards.ieee.org/regauth/oui/oui.txt

■ For instance, the block 00205C is owned by InterNet Systems of Florida, Inc. in Crestview, Florida.

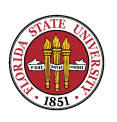

The logical view that a system administrator has of network connectivity is via an "interface".

You can see the interfaces on a machine with **ifconfig** -a

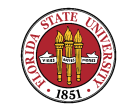

#### Linux:

eth0 Link encap:Ethernet HWaddr 00:0B:DB:3F:66:27 inet addr:128.186.120.8 Bcast:128.186.120.255 Mask:255.255.255.0 UP BROADCAST RUNNING MULTICAST MTU:1500 Metric:1 RX packets:329465 errors:0 dropped:0 overruns:0 frame:0 TX packets:33862 errors:0 dropped:0 overruns:0 carrier:0 collisions:0 txqueuelen:1000 RX bytes:86856566 (82.8 Mb) TX bytes:4174751 (3.9 Mb) Base address:0xecc0 Memory:ff8e0000-ff900000

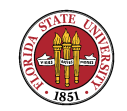

lo Link encap:Local Loopback inet addr:127.0.0.1 Mask:255.0.0.0 UP LOOPBACK RUNNING MTU:16436 Metric:1 RX packets:221671 errors:0 dropped:0 overruns:0 frame:0 TX packets:221671 errors:0 dropped:0 overruns:0 carrier:0 collisions:0 txqueuelen:0 RX bytes:23151065 (22.0 Mb) TX bytes:23151065 (22.0 Mb)

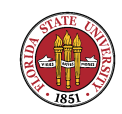

### On Solaris 10:

lo0: flags=2001000849<UP,LOOPBACK,RUNNING,MULTICAST,IPv4,VIRTUAL> mtu 8232 index 1 inet 127.0.0.1 netmask ff000000 bge0: flags=1000843<UP,BROADCAST,RUNNING,MULTICAST,IPv4> mtu 1500 index 2

inet 128.186.120.53 netmask ffffff00 broadcast 128.186.120.255

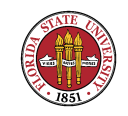

### On Windows, ipconfig /all does the same.

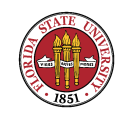

### ARP – Address Resolution Protocol

# ARP lets you map IP to and from MAC addresses. Here's an ARP table from a Linux machine (arp -a):

aegis.cs.fsu.edu (128.186.120.1) at 00:0B:BE:F7:51:88 [ether] on eth0 csdc03.cs.fsu.edu (128.186.120.179) at 00:30:48:2A:29:FD [ether] on eth0

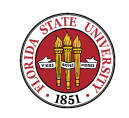

### ARP – Address Resolution Protocol

ARP table from a Solaris 10 machine:

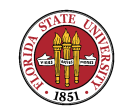

### ARP – Address Resolution Protocol

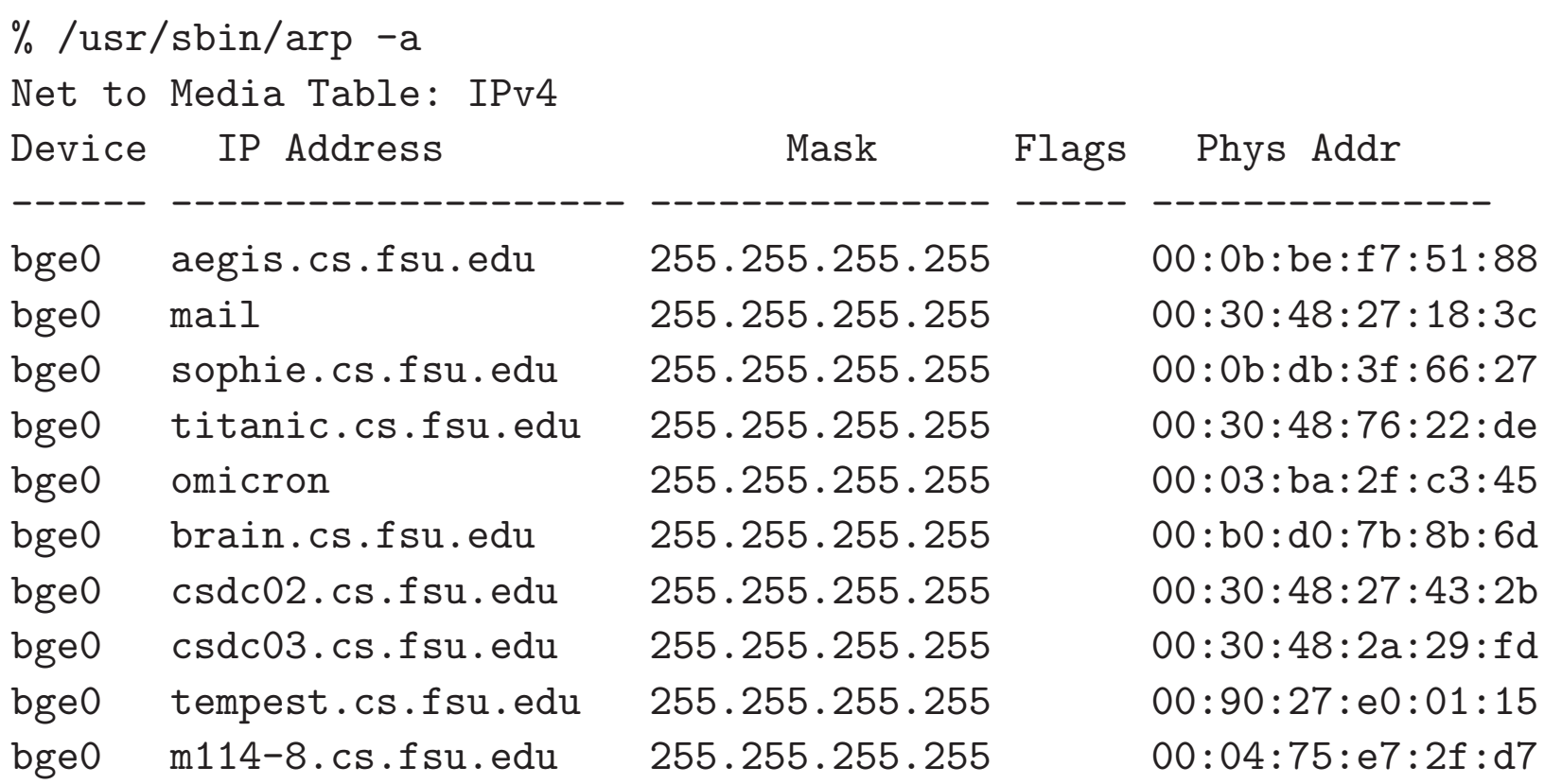

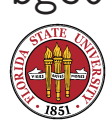

Summer 2008

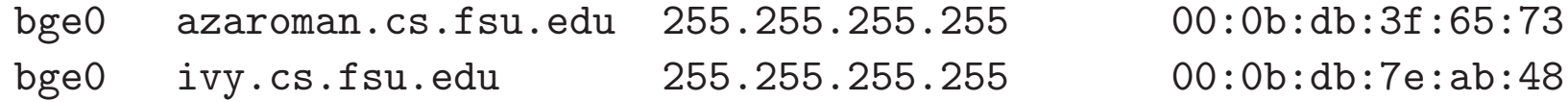

#### arp -a also works on W2K3.

#### Interface: 128.186.121.35

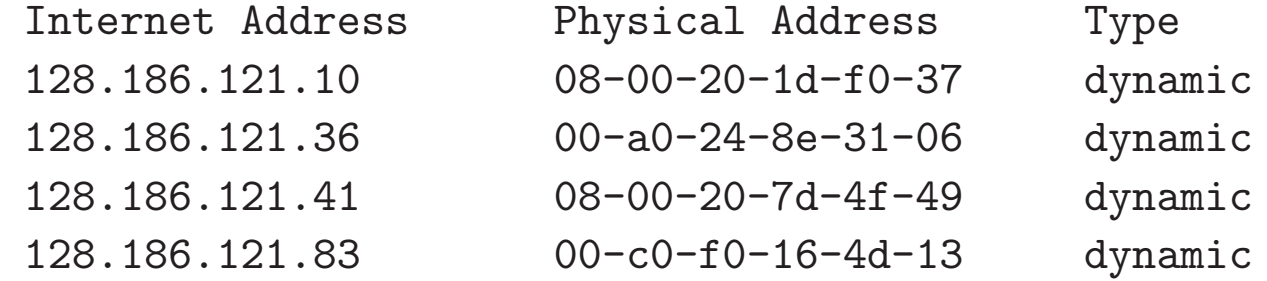

#### You can also do an "ARP ping":

[root@localhost root]# /usr/sbin/arping csdc02.cs.fsu.edu ARPING 128.186.120.178 from 128.186.120.8 eth0 Unicast reply from 128.186.120.178 [00:30:48:27:43:2B] 2.029ms

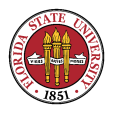

Unicast reply from 128.186.120.178 [00:30:48:27:43:2B] 1.092ms Unicast reply from 128.186.120.178 [00:30:48:27:43:2B] 0.987ms Unicast reply from 128.186.120.178 [00:30:48:27:43:2B] 0.978ms

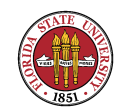

### tshark: a first glance

Name service is typically done via UDP, not TCP, although both are supported.

The best fundamental RFC for name service is RFC1034 (http://www.ietf.org/rfc/rfc1034.txt).

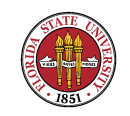

### tshark: a first glance

### Here's a simple nameserver lookup:

Capturing on eth0 1 Frame 1 (74 bytes on wire, 74 bytes captured) Arrival Time: Jan 31, 2006 10:27:59.500427000 Time delta from previous packet: 0.000000000 seconds Time since reference or first frame: 0.000000000 seconds Frame Number: 1 Packet Length: 74 bytes Capture Length: 74 bytes Protocols in frame: eth:ip:udp:dns Ethernet II, Src: DellEsgP\_3f:66:27 (00:0b:db:3f:66:27), Dst: Supermic\_2a:29:fd (00:30:48:2a:29:fd) Destination: Supermic\_2a:29:fd (00:30:48:2a:29:fd)

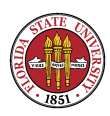

```
Source: DellEsgP_3f:66:27 (00:0b:db:3f:66:27)
    Type: IP (0x0800)
Internet Protocol, Src: 128.186.120.8 (128.186.120.8),
                   Dst: 128.186.120.179 (128.186.120.179)
    Version: 4
   Header length: 20 bytes
     [ ... ]
   Total Length: 60
     [ ... ]
   Protocol: UDP (0x11)
     [ ... ]
    Source: 128.186.120.8 (128.186.120.8)
   Destination: 128.186.120.179 (128.186.120.179)
User Datagram Protocol, Src Port: 32778 (32778), Dst Port: domain (53)
    Source port: 32778 (32778)
   Destination port: domain (53)
   Length: 40
    Checksum: 0x09a4 [correct]
Domain Name System (query)
    Transaction ID: 0xdc56
```
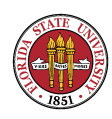

```
Flags: 0x0100 (Standard query)
    0... .............. = Response: Message is a query
    .0000... \ldots \ldots \ldots = Opcode: Standard query (0).... ..0. .... .... = Truncated: Message is not truncated
    \dots.... 1 .... .... = Recursion desired: Do query recursively
    \ldots \ldots \ldots \ldots . \ldots = Z: reserved (0)
    .... .... ...0 .... = Non-authenticated data OK: Non-authenticated
                                data is unacceptable
Questions: 1
Answer RRs: 0
Authority RRs: 0
Additional RRs: 0
Queries
    www.cs.fsu.edu: type A, class IN
        Name: www.cs.fsu.edu
        Type: A (Host address)
        Class: IN (0x0001)
```
2 Frame 2 (90 bytes on wire, 90 bytes captured) Arrival Time: Jan 31, 2006 10:27:59.500918000

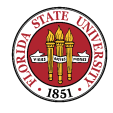

Time delta from previous packet: 0.000491000 seconds Time since reference or first frame: 0.000491000 seconds Frame Number: 2 Packet Length: 90 bytes Capture Length: 90 bytes Protocols in frame: eth:ip:udp:dns Ethernet II, Src: Supermic\_2a:29:fd (00:30:48:2a:29:fd), Dst: DellEsgP\_3f:66:27 (00:0b:db:3f:66:27) Destination: DellEsgP\_3f:66:27 (00:0b:db:3f:66:27) Source: Supermic\_2a:29:fd (00:30:48:2a:29:fd) Type: IP (0x0800) Internet Protocol, Src: 128.186.120.179 (128.186.120.179), Dst: 128.186.120.8 (128.186.120.8) Version: 4 Header length: 20 bytes [ ... ] Total Length: 76 [ ... ] Protocol: UDP (0x11) [ ... ]

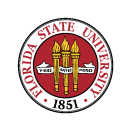

Source: 128.186.120.179 (128.186.120.179) Destination: 128.186.120.8 (128.186.120.8) User Datagram Protocol, Src Port: domain (53), Dst Port: 32778 (32778) Source port: domain (53) Destination port: 32778 (32778) Length: 56 Checksum: 0xdf2c [correct] Domain Name System (response) Transaction ID: 0xdc56 Flags: 0x8580 (Standard query response, No error)  $1...$   $...$   $...$   $...$   $...$   $+$  Response: Message is a response  $.0000...$   $\ldots$   $\ldots$   $\ldots$  = Opcode: Standard query  $(0)$ .... .1.. .... .... = Authoritative: Server is an authority for domain .... ..0. .... .... = Truncated: Message is not truncated .... ...1 .... .... = Recursion desired: Do query recursively .... .... 1... .... = Recursion available: Server can do recursive queries  $\dots$   $\dots$   $\dots$   $\dots$   $\dots$   $=$  Z: reserved  $(0)$  $\ldots$ ........... = Answer authenticated: Answer/authority portion was not authenticated by the server  $\ldots$   $\ldots$   $\ldots$   $\ldots$  0000 = Reply code: No error (0)

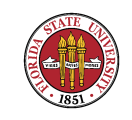

```
Questions: 1
Answer RRs: 1
Authority RRs: 0
Additional RRs: 0
Queries
    www.cs.fsu.edu: type A, class IN
        Name: www.cs.fsu.edu
        Type: A (Host address)
        Class: IN (0x0001)
Answers
    www.cs.fsu.edu: type A, class IN, addr 192.168.23.10
        Name: www.cs.fsu.edu
        Type: A (Host address)
        Class: IN (0x0001)
        Time to live: 1 hour
        Data length: 4
        Addr: 192.168.23.10
```
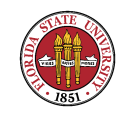

### tshark continued: a look at mail exchange

Here's another type of record, an MX (mail exchange) record:

tethereal -V port 53 Capturing on eth0 1 Frame 1 (70 bytes on wire, 70 bytes captured) Arrival Time: Jan 31, 2006 10:31:00.104730000 Time delta from previous packet: 0.000000000 seconds Time since reference or first frame: 0.000000000 seconds Frame Number: 1 Packet Length: 70 bytes Capture Length: 70 bytes Protocols in frame: eth:ip:udp:dns

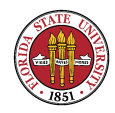

#### Summer 2008

Ethernet II, Src: DellEsgP\_3f:66:27 (00:0b:db:3f:66:27), Dst: Supermic\_2a:29:fd (00:30:48:2a:29:fd) Destination: Supermic\_2a:29:fd (00:30:48:2a:29:fd) Source: DellEsgP\_3f:66:27 (00:0b:db:3f:66:27) Type: IP (0x0800) Internet Protocol, Src: 128.186.120.8 (128.186.120.8), Dst: 128.186.120.179 (128.186.120.179) Version: 4 Header length: 20 bytes [ ... ] Protocol: UDP (0x11) Header checksum: 0x4885 [correct] Good: True Bad : False Source: 128.186.120.8 (128.186.120.8) Destination: 128.186.120.179 (128.186.120.179) User Datagram Protocol, Src Port: 32778 (32778), Dst Port: domain (53) Source port: 32778 (32778) Destination port: domain (53) Length: 36

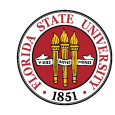

```
Checksum: 0xf824 [correct]
Domain Name System (query)
    Transaction ID: 0x68be
    Flags: 0x0100 (Standard query)
        0... .... .... .... = Response: Message is a query
        .0000... \ldots \ldots \ldots = Opcode: Standard query (0).... ..0. .... .... = Truncated: Message is not truncated
        \dots.... 1 .... .... = Recursion desired: Do query recursively
        \dots \dots \dots \dots \dots \dots = Z: reserved (0).... .... ...0 .... = Non-authenticated data OK: Non-authenticated
                                     data is unacceptable
    Questions: 1
    Answer RRs: 0
    Authority RRs: 0
    Additional RRs: 0
    Queries
        cs.fsu.edu: type MX, class IN
            Name: cs.fsu.edu
            Type: MX (Mail exchange)
            Class: IN (0x0001)
```
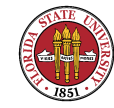
2 Frame 2 (107 bytes on wire, 107 bytes captured) Arrival Time: Jan 31, 2006 10:31:00.105676000 Time delta from previous packet: 0.000946000 seconds Time since reference or first frame: 0.000946000 seconds Frame Number: 2 Packet Length: 107 bytes Capture Length: 107 bytes Protocols in frame: eth:ip:udp:dns Ethernet II, Src: Supermic\_2a:29:fd (00:30:48:2a:29:fd), Dst: DellEsgP\_3f:66:27 (00:0b:db:3f:66:27) Destination: DellEsgP\_3f:66:27 (00:0b:db:3f:66:27) Source: Supermic\_2a:29:fd (00:30:48:2a:29:fd) Type: IP (0x0800) Internet Protocol, Src: 128.186.120.179 (128.186.120.179), Dst: 128.186.120.8 (128.186.120.8) Version: 4 Header length: 20 bytes [ ... ] Protocol: UDP (0x11)

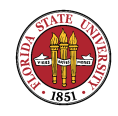

Header checksum: 0x746c [correct] Good: True Bad : False Source: 128.186.120.179 (128.186.120.179) Destination: 128.186.120.8 (128.186.120.8) User Datagram Protocol, Src Port: domain (53), Dst Port: 32778 (32778) Source port: domain (53) Destination port: 32778 (32778) Length: 73 Checksum: 0xc6ba [correct] Domain Name System (response) Transaction ID: 0x68be Flags: 0x8580 (Standard query response, No error) 1... .... .... .... = Response: Message is a response  $.0000...$   $\ldots$   $\ldots$   $\ldots$  = Opcode: Standard query  $(0)$ .... .1.. .... .... = Authoritative: Server is an authority for domain .... ..0. .... .... = Truncated: Message is not truncated .... ...1 .... .... = Recursion desired: Do query recursively  $\ldots$ ,  $\ldots$ ,  $1 \ldots$ ,  $\ldots$  = Recursion available: Server can do recursive queries

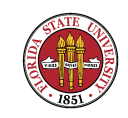

```
\dots \dots \dots \dots \dots \dots = Z: reserved (0)\ldots........... = Answer authenticated: Answer/authority
                              portion was not authenticated by the server
    \ldots \ldots \ldots \ldots 0000 = Reply code: No error (0)
Questions: 1
Answer RRs: 1
Authority RRs: 0
Additional RRs: 1
Queries
    cs.fsu.edu: type MX, class IN
        Name: cs.fsu.edu
        Type: MX (Mail exchange)
        Class: IN (0x0001)
Answers
    cs.fsu.edu: type MX, class IN, preference 10, mx mail.cs.fsu.edu
        Name: cs.fsu.edu
        Type: MX (Mail exchange)
        Class: IN (0x0001)
        Time to live: 1 hour
        Data length: 9
```
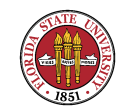

Preference: 10 Mail exchange: mail.cs.fsu.edu Additional records mail.cs.fsu.edu: type A, class IN, addr 128.186.120.4 Name: mail.cs.fsu.edu Type: A (Host address) Class: IN (0x0001) Time to live: 1 hour Data length: 4 Addr: 128.186.120.4

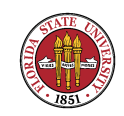

#### tshark: UDP can be complex, also

#### Here's a more complex lookup:

Capturing on eth0

1 Frame 1 (73 bytes on wire, 73 bytes captured) Arrival Time: Jan 31, 2006 10:19:50.034677000 Time delta from previous packet: 0.000000000 seconds Time since reference or first frame: 0.000000000 seconds Frame Number: 1 Packet Length: 73 bytes Capture Length: 73 bytes Protocols in frame: eth:ip:udp:dns Ethernet II, Src: DellEsgP\_3f:66:27 (00:0b:db:3f:66:27), Dst: Supermic\_2a:29:fd (00:30:48:2a:29:fd) Destination: Supermic\_2a:29:fd (00:30:48:2a:29:fd)

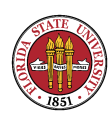

```
Source: DellEsgP_3f:66:27 (00:0b:db:3f:66:27)
    Type: IP (0x0800)
Internet Protocol, Src: 128.186.120.8 (128.186.120.8),
                   Dst: 128.186.120.179 (128.186.120.179)
    Version: 4
   Header length: 20 bytes
    [ ... ]
   Protocol: UDP (0x11)
   Header checksum: 0xdb64 [correct]
        Good: True
        Bad : False
    Source: 128.186.120.8 (128.186.120.8)
    Destination: 128.186.120.179 (128.186.120.179)
User Datagram Protocol, Src Port: 32778 (32778), Dst Port: domain (53)
    Source port: 32778 (32778)
   Destination port: domain (53)
   Length: 39
    Checksum: 0xce29 [correct]
Domain Name System (query)
    Transaction ID: 0xf7f5
```
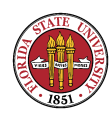

```
Flags: 0x0100 (Standard query)
    0... .............. = Response: Message is a query
    .0000... \ldots \ldots \ldots = Opcode: Standard query (0).... ..0. .... .... = Truncated: Message is not truncated
    \dots.... 1 .... .... = Recursion desired: Do query recursively
    \dots \dots \dots \dots \dots = Z: reserved (0).... .... ...0 .... = Non-authenticated data OK: Non-authenticated
                              data is unacceptable
Questions: 1
Answer RRs: 0
Authority RRs: 0
Additional RRs: 0
Queries
    www.yahoo.com: type A, class IN
        Name: www.yahoo.com
        Type: A (Host address)
        Class: IN (0x0001)
```
2 Frame 2 (539 bytes on wire, 539 bytes captured)

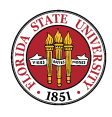

Arrival Time: Jan 31, 2006 10:19:50.036833000 Time delta from previous packet: 0.002156000 seconds Time since reference or first frame: 0.002156000 seconds Frame Number: 2 Packet Length: 539 bytes Capture Length: 539 bytes Protocols in frame: eth:ip:udp:dns Ethernet II, Src: Supermic\_2a:29:fd (00:30:48:2a:29:fd), Dst: DellEsgP\_3f:66:27 (00:0b:db:3f:66:27) Destination: DellEsgP\_3f:66:27 (00:0b:db:3f:66:27) Source: Supermic\_2a:29:fd (00:30:48:2a:29:fd) Type: IP (0x0800) Internet Protocol, Src: 128.186.120.179 (128.186.120.179), Dst: 128.186.120.8 (128.186.120.8) Version: 4 Header length: 20 bytes [ ... ] Protocol: UDP (0x11) Header checksum: 0xa538 [correct] Good: True

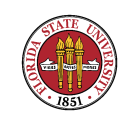

Bad : False Source: 128.186.120.179 (128.186.120.179) Destination: 128.186.120.8 (128.186.120.8) User Datagram Protocol, Src Port: domain (53), Dst Port: 32778 (32778) Source port: domain (53) Destination port: 32778 (32778) Length: 505 Checksum: 0xeafe [correct] Domain Name System (response) Transaction ID: 0xf7f5 Flags: 0x8180 (Standard query response, No error)  $1...$   $...$   $...$   $...$   $...$   $...$  = Response: Message is a response  $.0000...$   $\ldots$   $\ldots$   $\ldots$  = Opcode: Standard query (0) .... .0.. .... .... = Authoritative: Server is not an authority for domain .... ..0. .... .... = Truncated: Message is not truncated .... ...1 .... .... = Recursion desired: Do query recursively .... .... 1... .... = Recursion available: Server can do recursive queries .... .... .0.. .... = Z: reserved (0)  $\ldots$ ............ = Answer authenticated: Answer/authority portion was not authenticated by the server

```
\ldots \ldots \ldots \ldots 0000 = Reply code: No error (0)
Questions: 1
Answer RRs: 9
Authority RRs: 10
Additional RRs: 7
Queries
    www.yahoo.com: type A, class IN
        Name: www.yahoo.com
        Type: A (Host address)
        Class: IN (0x0001)
Answers
    www.yahoo.com: type CNAME, class IN, cname www.yahoo.akadns.net
        Name: www.yahoo.com
        Type: CNAME (Canonical name for an alias)
        Class: IN (0x0001)
        Time to live: 1 minute
        Data length: 22
        Primary name: www.yahoo.akadns.net
    www.yahoo.akadns.net: type A, class IN, addr 68.142.226.52
        Name: www.yahoo.akadns.net
```
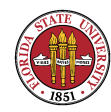

Type: A (Host address) Class: IN (0x0001) Time to live: 48 seconds Data length: 4 Addr: 68.142.226.52 www.yahoo.akadns.net: type A, class IN, addr 68.142.226.55 Name: www.yahoo.akadns.net Type: A (Host address) Class: IN (0x0001) Time to live: 48 seconds Data length: 4 Addr: 68.142.226.55 www.yahoo.akadns.net: type A, class IN, addr 68.142.226.34 Name: www.yahoo.akadns.net Type: A (Host address) Class: IN (0x0001) Time to live: 48 seconds Data length: 4 Addr: 68.142.226.34 www.yahoo.akadns.net: type A, class IN, addr 68.142.226.35

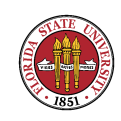

Name: www.yahoo.akadns.net Type: A (Host address) Class: IN (0x0001) Time to live: 48 seconds Data length: 4 Addr: 68.142.226.35 www.yahoo.akadns.net: type A, class IN, addr 68.142.226.37 Name: www.yahoo.akadns.net Type: A (Host address) Class: IN (0x0001) Time to live: 48 seconds Data length: 4 Addr: 68.142.226.37 www.yahoo.akadns.net: type A, class IN, addr 68.142.226.44 Name: www.yahoo.akadns.net Type: A (Host address) Class: IN (0x0001) Time to live: 48 seconds Data length: 4 Addr: 68.142.226.44

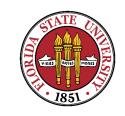

www.yahoo.akadns.net: type A, class IN, addr 68.142.226.45 Name: www.yahoo.akadns.net Type: A (Host address) Class: IN (0x0001) Time to live: 48 seconds Data length: 4 Addr: 68.142.226.45 www.yahoo.akadns.net: type A, class IN, addr 68.142.226.50 Name: www.yahoo.akadns.net Type: A (Host address) Class: IN (0x0001) Time to live: 48 seconds Data length: 4 Addr: 68.142.226.50 Authoritative nameservers akadns.net: type NS, class IN, ns use1.akadns.net Name: akadns.net Type: NS (Authoritative name server) Class: IN (0x0001) Time to live: 10 hours, 55 minutes, 5 seconds

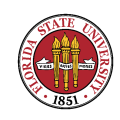

Data length: 7 Name server: use1.akadns.net akadns.net: type NS, class IN, ns use9.akadns.net Name: akadns.net Type: NS (Authoritative name server) Class: IN (0x0001) Time to live: 10 hours, 55 minutes, 5 seconds Data length: 7 Name server: use9.akadns.net akadns.net: type NS, class IN, ns usw5.akadns.net Name: akadns.net Type: NS (Authoritative name server) Class: IN (0x0001) Time to live: 10 hours, 55 minutes, 5 seconds Data length: 7 Name server: usw5.akadns.net akadns.net: type NS, class IN, ns usw6.akadns.net Name: akadns.net Type: NS (Authoritative name server) Class: IN (0x0001)

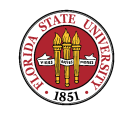

Time to live: 10 hours, 55 minutes, 5 seconds Data length: 7 Name server: usw6.akadns.net akadns.net: type NS, class IN, ns asia4.akadns.net Name: akadns.net Type: NS (Authoritative name server) Class: IN (0x0001) Time to live: 10 hours, 55 minutes, 5 seconds Data length: 8 Name server: asia4.akadns.net akadns.net: type NS, class IN, ns asia9.akadns.net Name: akadns.net Type: NS (Authoritative name server) Class: IN (0x0001) Time to live: 10 hours, 55 minutes, 5 seconds Data length: 8 Name server: asia9.akadns.net akadns.net: type NS, class IN, ns eur4.akadns.net Name: akadns.net Type: NS (Authoritative name server)

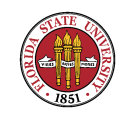

```
Class: IN (0x0001)
    Time to live: 10 hours, 55 minutes, 5 seconds
   Data length: 7
    Name server: eur4.akadns.net
akadns.net: type NS, class IN, ns eur7.akadns.net
    Name: akadns.net
    Type: NS (Authoritative name server)
    Class: IN (0x0001)
    Time to live: 10 hours, 55 minutes, 5 seconds
   Data length: 7
    Name server: eur7.akadns.net
akadns.net: type NS, class IN, ns eur8.akadns.net
    Name: akadns.net
    Type: NS (Authoritative name server)
    Class: IN (0x0001)
    Time to live: 10 hours, 55 minutes, 5 seconds
    Data length: 7
    Name server: eur8.akadns.net
akadns.net: type NS, class IN, ns usc4.akadns.net
    Name: akadns.net
```
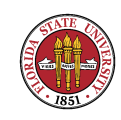

```
Type: NS (Authoritative name server)
        Class: IN (0x0001)
        Time to live: 10 hours, 55 minutes, 5 seconds
        Data length: 7
        Name server: usc4.akadns.net
Additional records
    eur4.akadns.net: type A, class IN, addr 195.219.3.169
        Name: eur4.akadns.net
        Type: A (Host address)
        Class: IN (0x0001)
        Time to live: 1 day, 8 hours, 20 minutes, 19 seconds
        Data length: 4
        Addr: 195.219.3.169
    eur7.akadns.net: type A, class IN, addr 193.108.94.88
        Name: eur7.akadns.net
        Type: A (Host address)
        Class: IN (0x0001)
        Time to live: 18 minutes, 34 seconds
        Data length: 4
        Addr: 193.108.94.88
```
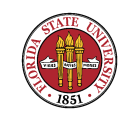

eur8.akadns.net: type A, class IN, addr 62.4.69.96 Name: eur8.akadns.net Type: A (Host address) Class: IN (0x0001) Time to live: 18 minutes, 34 seconds Data length: 4 Addr: 62.4.69.96 usc4.akadns.net: type A, class IN, addr 69.45.78.3 Name: usc4.akadns.net Type: A (Host address) Class: IN (0x0001) Time to live: 1 day, 12 hours, 53 minutes, 38 seconds Data length: 4 Addr: 69.45.78.3 use1.akadns.net: type A, class IN, addr 67.72.17.134 Name: use1.akadns.net Type: A (Host address) Class: IN (0x0001) Time to live: 7 hours, 19 minutes, 34 seconds Data length: 4

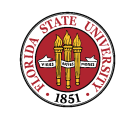

Addr: 67.72.17.134 use9.akadns.net: type A, class IN, addr 81.52.250.134 Name: use9.akadns.net Type: A (Host address) Class: IN (0x0001) Time to live: 20 hours, 59 minutes, 38 seconds Data length: 4 Addr: 81.52.250.134 usw5.akadns.net: type A, class IN, addr 63.241.73.200 Name: usw5.akadns.net Type: A (Host address) Class: IN (0x0001) Time to live: 1 day, 15 hours, 13 minutes, 44 seconds Data length: 4 Addr: 63.241.73.200

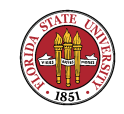

#### Characteristics of IP to bear in mind

- IP addresses assigned to NIC, not computer
- Interfaces don't have to be physical devices: Virtual interfaces "eth0:0", "eth0:1", etc.
- Another non-physical interface: Loopback device
- A computer can have multiple NICs

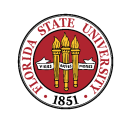

## TCP protocol

TCP is a bit more complex than UDP, which just throws a packet on the wire. In an environmental where speed is desirable, and small packetsize is not a detriment, and there is no particular need for sequencing, UDP can be quite useful.

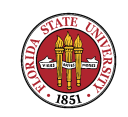

## TCP protocol

TCP tries to be fast, but it also provides sequencing and losslessness, which fits in the general paradigm of a file as just a sequence of bytes.

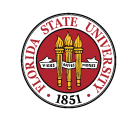

## TCP protocol

Let's look at a TCP connection over port 25, the SMTP MTA port:

[root@localhost root]# tshark -V port 25 Capturing on eth0 1 Frame 1 (74 bytes on wire, 74 bytes captured) Arrival Time: Jan 31, 2006 11:48:35.009104000 Time delta from previous packet: 0.000000000 seconds Time since reference or first frame: 0.000000000 seconds Frame Number: 1 Packet Length: 74 bytes Capture Length: 74 bytes Protocols in frame: eth:ip:tcp

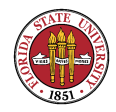

#### Summer 2008

```
Ethernet II, Src: DellEsgP_3f:66:27 (00:0b:db:3f:66:27),
                  Dst: Supermic_27:18:3c (00:30:48:27:18:3c)
   Destination: Supermic_27:18:3c (00:30:48:27:18:3c)
    Source: DellEsgP_3f:66:27 (00:0b:db:3f:66:27)
    Type: IP (0x0800)
Internet Protocol, Src: 128.186.120.8 (128.186.120.8),
                   Dst: 128.186.120.4 (128.186.120.4)
    Version: 4
   Header length: 20 bytes
    [ ... ]
   Protocol: TCP (0x06)
    Header checksum: 0x39ee [correct]
        Good: True
        Bad : False
    Source: 128.186.120.8 (128.186.120.8)
   Destination: 128.186.120.4 (128.186.120.4)
Transmission Control Protocol, Src Port: 35433 (35433),
                               Dst Port: smtp (25), Seq: 0, Ack: 0, Len: 0
    Source port: 35433 (35433)
    Destination port: smtp (25)
```
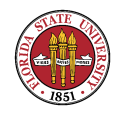

```
Sequence number: 0 (relative sequence number)
Header length: 40 bytes
Flags: 0x0002 (SYN)
    0... .... = Congestion Window Reduced (CWR): Not set
    .0.. ... = ECN-Echo: Not set
    \ldots..... = Urgent: Not set
    ...0 .... = Acknowledgment: Not set
    \ldots 0... = Push: Not set
    \ldots .0.. = Reset: Not set
    .... ..1. = Syn: Set
    \ldots, \ldots \circ = Fin: Not set
Window size: 5840
Checksum: 0x2105 [correct]
Options: (20 bytes)
    Maximum segment size: 1460 bytes
    [ ... ]
```
2 Frame 2 (74 bytes on wire, 74 bytes captured) Arrival Time: Jan 31, 2006 11:48:35.009722000

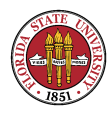

Time delta from previous packet: 0.000618000 seconds Time since reference or first frame: 0.000618000 seconds Frame Number: 2 Packet Length: 74 bytes Capture Length: 74 bytes Protocols in frame: eth:ip:tcp Ethernet II, Src: Supermic\_27:18:3c (00:30:48:27:18:3c), Dst: DellEsgP\_3f:66:27 (00:0b:db:3f:66:27) Destination: DellEsgP\_3f:66:27 (00:0b:db:3f:66:27) Source: Supermic\_27:18:3c (00:30:48:27:18:3c) Type: IP (0x0800) Internet Protocol, Src: 128.186.120.4 (128.186.120.4), Dst: 128.186.120.8 (128.186.120.8) Version: 4 Header length: 20 bytes  $\Gamma$  ...  $\Gamma$ Protocol: TCP (0x06) Header checksum: 0x493b [correct] Good: True Bad : False

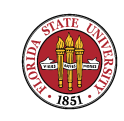

```
Source: 128.186.120.4 (128.186.120.4)
   Destination: 128.186.120.8 (128.186.120.8)
Transmission Control Protocol, Src Port: smtp (25),
                                Dst Port: 35433 (35433), Seq: 0, Ack: 1, Len: 0
    Source port: smtp (25)
   Destination port: 35433 (35433)
    Sequence number: 0 (relative sequence number)
    Acknowledgement number: 1 (relative ack number)
   Header length: 40 bytes
   Flags: 0x0012 (SYN, ACK)
        0... .... = Congestion Window Reduced (CWR): Not set
        .0.. .1.. = ECN-Echo: Not set
        \ldots..... = Urgent: Not set
        ...1 .... = Acknowledgment: Set
        \ldots 0... = Push: Not set
        \ldots.... \ldots = Reset: Not set
        .... ..1. = Syn: Set
        \ldots, \ldots \circ = Fin: Not set
    Window size: 5792
    Checksum: 0x2559 [correct]
```
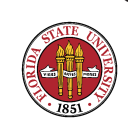

```
Summer 2008
```

```
Options: (20 bytes)
        Maximum segment size: 1460 bytes
        [ ... ]
    SEQ/ACK analysis
        This is an ACK to the segment in frame: 1
        The RTT to ACK the segment was: 0.000618000 seconds
3 Frame 3 (66 bytes on wire, 66 bytes captured)
    Arrival Time: Jan 31, 2006 11:48:35.009786000
    Time delta from previous packet: 0.000064000 seconds
    Time since reference or first frame: 0.000682000 seconds
   Frame Number: 3
   Packet Length: 66 bytes
    Capture Length: 66 bytes
    Protocols in frame: eth:ip:tcp
Ethernet II, Src: DellEsgP_3f:66:27 (00:0b:db:3f:66:27),
             Dst: Supermic_27:18:3c (00:30:48:27:18:3c)
    Destination: Supermic_27:18:3c (00:30:48:27:18:3c)
    Source: DellEsgP_3f:66:27 (00:0b:db:3f:66:27)
    Type: IP (0x0800)
```
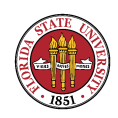

Internet Protocol, Src: 128.186.120.8 (128.186.120.8), Dst: 128.186.120.4 (128.186.120.4) Version: 4 Header length: 20 bytes [ .... ] Protocol: TCP (0x06) Header checksum: 0x39f5 [correct] Good: True Bad : False Source: 128.186.120.8 (128.186.120.8) Destination: 128.186.120.4 (128.186.120.4) Transmission Control Protocol, Src Port: 35433 (35433), Dst Port: smtp (25), Seq: 1, Ack: 1, Len: 0 Source port: 35433 (35433) Destination port: smtp (25) Sequence number: 1 (relative sequence number) Acknowledgement number: 1 (relative ack number) Header length: 32 bytes Flags: 0x0010 (ACK) 0... .... = Congestion Window Reduced (CWR): Not set

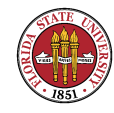

 $.0.0.1.1.1 = ECN-Echo: Not set$  $\ldots$ ..... = Urgent: Not set  $\dots$ 1  $\dots$  = Acknowledgment: Set  $\ldots$  0... = Push: Not set  $\ldots$ ....  $\ldots$  = Reset: Not set  $\ldots$   $\ldots$   $\ldots$   $\ldots$   $\ldots$   $\ldots$   $\ldots$   $\ldots$   $\ldots$   $\ldots$   $\ldots$   $\ldots$   $\ldots$   $\ldots$  $\ldots$ ,  $\ldots$   $\circ$  = Fin: Not set Window size: 5840 [ ... ] SEQ/ACK analysis This is an ACK to the segment in frame: 2 The RTT to ACK the segment was: 0.000064000 seconds 4 Frame 4 (101 bytes on wire, 101 bytes captured) Arrival Time: Jan 31, 2006 11:48:35.023964000 Time delta from previous packet: 0.014178000 seconds Time since reference or first frame: 0.014860000 seconds Frame Number: 4 Packet Length: 101 bytes Capture Length: 101 bytes

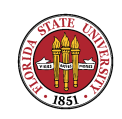

Protocols in frame: eth:ip:tcp:smtp Ethernet II, Src: Supermic\_27:18:3c (00:30:48:27:18:3c), Dst: DellEsgP\_3f:66:27 (00:0b:db:3f:66:27) Destination: DellEsgP\_3f:66:27 (00:0b:db:3f:66:27) Source: Supermic\_27:18:3c (00:30:48:27:18:3c) Type: IP (0x0800) Internet Protocol, Src: 128.186.120.4 (128.186.120.4), Dst: 128.186.120.8 (128.186.120.8) Version: 4 Header length: 20 bytes [ ... ] Protocol: TCP (0x06) Header checksum: 0x03ce [correct] Good: True Bad : False Source: 128.186.120.4 (128.186.120.4) Destination: 128.186.120.8 (128.186.120.8) Transmission Control Protocol, Src Port: smtp (25), Dst Port: 35433 (35433), Seq: 1, Ack: 1, Len: 35 Source port: smtp (25)

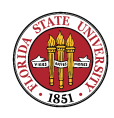

```
Destination port: 35433 (35433)
Sequence number: 1 (relative sequence number)
Next sequence number: 36 (relative sequence number)
Acknowledgement number: 1 (relative ack number)
Header length: 32 bytes
Flags: 0x0018 (PSH, ACK)
    0... .... = Congestion Window Reduced (CWR): Not set
     .0.. .1.. = ECN-Echo: Not set
     \ldots..... = Urgent: Not set
     ...1 .... = Acknowledgment: Set
    .... 1... = Push: Set
     \ldots.... 0 \ldots = Reset: Not set
     \ldots \ldots \ldots \ldots \ldots \ldots \ldots \ldots \ldots \ldots \ldots \ldots \ldots \ldots \ldots\ldots, \ldots \circ = Fin: Not set
Window size: 5792 (scaled)
Checksum: 0x44e4 [correct]
Options: (12 bytes)
    NOP
    NOP
    Time stamp: tsval 3481428865, tsecr 9604399
```
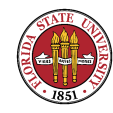

#### Summer 2008

Simple Mail Transfer Protocol Response: 220 mail.cs.fsu.edu ESMTP Postfix\r\n Response code: 220 Response parameter: mail.cs.fsu.edu ESMTP Postfix

5 Frame 5 (66 bytes on wire, 66 bytes captured) Arrival Time: Jan 31, 2006 11:48:35.024014000 Time delta from previous packet: 0.000050000 seconds Time since reference or first frame: 0.014910000 seconds Frame Number: 5 Packet Length: 66 bytes Capture Length: 66 bytes Protocols in frame: eth:ip:tcp Ethernet II, Src: DellEsgP\_3f:66:27 (00:0b:db:3f:66:27), Dst: Supermic\_27:18:3c (00:30:48:27:18:3c) Destination: Supermic\_27:18:3c (00:30:48:27:18:3c) Source: DellEsgP\_3f:66:27 (00:0b:db:3f:66:27) Type: IP (0x0800) Internet Protocol, Src: 128.186.120.8 (128.186.120.8), Dst: 128.186.120.4 (128.186.120.4)

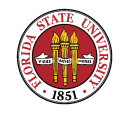

```
Version: 4
   Header length: 20 bytes
    [ ... ]
   Protocol: TCP (0x06)
   Header checksum: 0x39f4 [correct]
       Good: True
       Bad : False
    Source: 128.186.120.8 (128.186.120.8)
   Destination: 128.186.120.4 (128.186.120.4)
Transmission Control Protocol, Src Port: 35433 (35433),
                               Dst Port: smtp (25), Seq: 1, Ack: 36, Len: 0
    Source port: 35433 (35433)
   Destination port: smtp (25)
    Sequence number: 1 (relative sequence number)
    Acknowledgement number: 36 (relative ack number)
   Header length: 32 bytes
   Flags: 0x0010 (ACK)
        0... .... = Congestion Window Reduced (CWR): Not set
        .0.. .1.. = ECN-Echo: Not set
        \ldots..... = Urgent: Not set
```
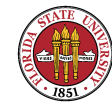

...1 .... = Acknowledgment: Set  $\ldots$  0... = Push: Not set  $\ldots$ ....  $0 \ldots$  = Reset: Not set  $\ldots$   $\ldots$   $0. =$  Syn: Not set  $\ldots$ ....  $0 = Fin: Not set$ Window size: 5840 Checksum: 0x53be [correct] Options: (12 bytes) NOP NOP Time stamp: tsval 9604400, tsecr 3481428865 SEQ/ACK analysis This is an ACK to the segment in frame: 4 The RTT to ACK the segment was: 0.000050000 seconds

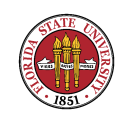

# TCP: important points for system administrators

☞ Did the SYN packet go out?

☞ Did it get an ACK/SYN back?

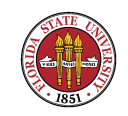
## TCP: important points for system administrators

■ Did the maximum segment size (MSS) look reasonable (1460 is good, occasionally will see much smaller, which is not so great for high volume web servers.)

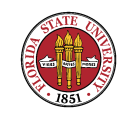

## TCP: important points for system administrators

☞ Did a PUSH happen, and did it have expected data over the correct port?

 $E^*$  strace and tshark are two of the system administrator's best tools.

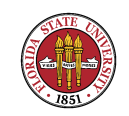

### Other useful tools

### ping – can do both UDP pings and ICMP pings traceroute – may be useful to see where a network blockage might be

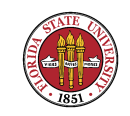

### Other useful tools

tcpdump – similiar to tshark (in fact, tshark uses some of the libraries from **tcpdump**) (libpcap)

 $netstat$  – lets you see network status. netstat -rn is particularly useful since it can let you see the routing table

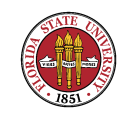

### Other useful tools

#### route – lets you manipulate routing tables

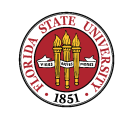

☞ Why do we need routing?

- ☞ Machines on same network don't need it
- Desson Two disparate physical nets do need it

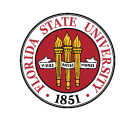

☞ Routers/Gateways (often counted as slightly different, but we will use the terms interchangeably)

■ Main types of routing

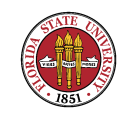

- ➳ Static routes
	- **Entered manually; gathered via DHCP; gather with** "router discovery" (e.g. RFC 1256)

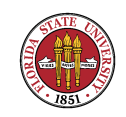

- **IIII** Every machine should have at least one: the default route
- **IIII•** Method for adding (route command)
- **Adding an imaginary route to met.fsu.edu through xi** would be:

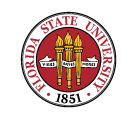

route add -net 128.186.5.0 netmask 255.255.255.0 gw 128.186.121.41 (Linux) route add net 128.186.5.0 128.186.121.41 (SunOS/Solaris)

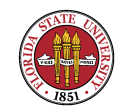

➳ Dynamic

THE Uses routing daemons, routed or gated

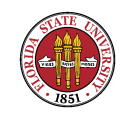

☞ Kernel routing table (netstat -rn)

☞ How does routing work? Do we have routes to everywhere?

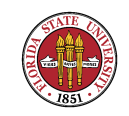

### Dynamic routing

- **Distance vector, e.g. RIP**
- ☞ Link state, e.g. OSPF
- Outside our area, e.g. BGP

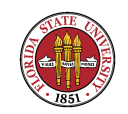

## Dynamic routing

☞ This has been an active area for networkers (with lots and lots of protocols such as RIP-2, IGRP, EIGRP, IS-IS, MOSPF, DVMRP, PIM, and so on), but increasing irrelevant for system administrators, who are largely using "static" routing.

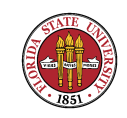

☞ There are at least three different ways to implement "static" routes:

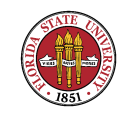

- 1. Put it in "very" statically with the **route** program; at boottime, either /etc/sysconfig/network (Linux) or /etc/defaultrouter (Solaris) is checked for an entry.
- 2. Use DHCP to pick up the information.

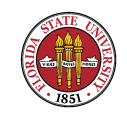

3. Use router discovery via RFC1256 (http://www.ietf.org/rf ICMP:

This document specifies an alternative router discovery method using a pair of ICMP [10] messages, for use on multicast links. It eliminates the need for manual configuration of router addresses and is independent of any specific routing protocol.

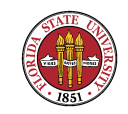

On Solaris, in.routed also understands ICMP router discovery. On Linux, it is still done via a separate rdisc daemon.

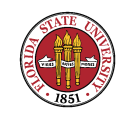

### Fitting it all together

- ☞ System administrators typical use tools on machines to debug network problems
- ping (ICMP) is a good candidate to discover if a host is up or down, and to see if network connectivity has been lost to a net

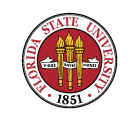

### Fitting it all together

■ traceroute is also useful program to see exactly how packets are traversing the network

 $E$  Finally, tcpdump/tshark are also useful to make sure traffic is proceeding well

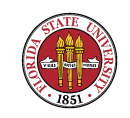

In the past, firewalls were not nearly as important as they are today, particularly for interior machines. While it has been generally recognized for a long time that firewalls were important for outward facing machines, with the proliferation of malware, it is now conventional wisdom that one should enable firewalls on virtually all non-isolated machines.

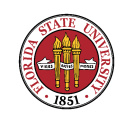

#### On the Linux side, this generally means running iptables.

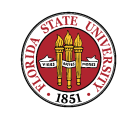

#### The configuration for iptables is generally found in /etc/sysconfig/iptables:

```
# Firewall configuration written by redhat-config-securitylevel
# Manual customization of this file is not recommended.
*filter
:INPUT ACCEPT [0:0]
:FORWARD ACCEPT [0:0]
:OUTPUT ACCEPT [0:0]
:RH-Firewall-1-INPUT - [0:0]
-A INPUT -j RH-Firewall-1-INPUT
-A FORWARD -j RH-Firewall-1-INPUT
-A RH-Firewall-1-INPUT -i lo -j ACCEPT
```
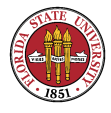

-A RH-Firewall-1-INPUT -p icmp --icmp-type any -j ACCEPT -A RH-Firewall-1-INPUT -p 50 -j ACCEPT -A RH-Firewall-1-INPUT -p 51 -j ACCEPT -A RH-Firewall-1-INPUT -m state --state ESTABLISHED,RELATED -j ACCEPT -A RH-Firewall-1-INPUT -j REJECT --reject-with icmp-host-prohibited COMMIT

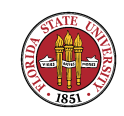

For instance, if you wanted to let this machine serve SMTP, you could add a rule:

```
...
-A RH-Firewall-1-INPUT -p 51 -j ACCEPT
-A RH-Firewall-1-INPUT -p tcp --destination-port 25 -j ACCEPT
-A RH-Firewall-1-INPUT -m state --state ESTABLISHED, RELATED -j ACCEPT
-A RH-Firewall-1-INPUT -j REJECT --reject-with icmp-host-prohibited
...
```
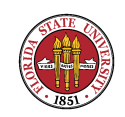

## Ubiquitous computing: Linux as a router appliance

☞ While it isn't quite embedded processing as it were, you will find Linux distributions that focus on providing a router appliance. From there, you can get into many more interesting issues such as VLANs, CIDR addressing, and a more in-depth study of routing protocols.

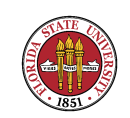

## Ubiquitous computing: Linux as a router appliance

☞ Free Cisco (http://www.freesco.org/)

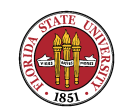

## Ubiquitous computing: Linux as a router appliance

 $\mathbb{R}$  LEAF (http://leaf.sourceforge.net/)

■ Linksys firewalls: the WRT54G model is a popular Linux platform (most people doing this should get a 16 megabyte or bigger version); DD-WRT is pretty good

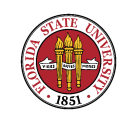